# Package 'outbreaker'

August 17, 2017

<span id="page-0-0"></span>Version 1.1-8

Date 2017-08-17

Title Bayesian Reconstruction of Disease Outbreaks by Combining Epidemiologic and Genomic Data

Author Thibaut Jombart <thibautjombart@gmail.com>, Anne Cori, Joel Hellewell

Maintainer Thibaut Jombart <thibautjombart@gmail.com>

**Depends** R  $(>= 3.0.0)$ , parallel

Imports utils, graphics, ape, igraph, adegenet

URL <http://sites.google.com/site/therepiproject/r-pac/outbreaker>

Description Bayesian reconstruction of disease outbreaks using epidemiological and genetic information.

License GPL  $(>= 2)$ 

SystemRequirements gsl (>= 1.12)

RoxygenNote 6.0.1

NeedsCompilation yes

Repository CRAN

Date/Publication 2017-08-17 10:57:55 UTC

# R topics documented:

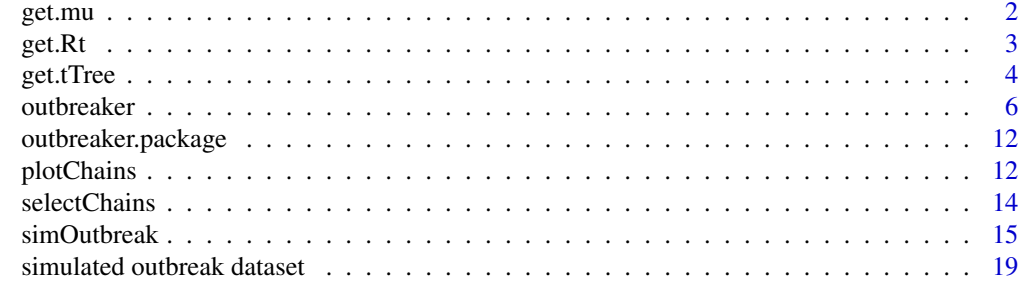

**Index** [21](#page-20-0)

#### <span id="page-1-1"></span><span id="page-1-0"></span>**Description**

The function get.mu is used to obtain a distribution of the mutation rate from outbreaker's ouptput (functions outbreaker and outbreaker.parallel). The mutation rates used in outbreaker's model are expressed per generation of infection, which can be problematic to interprete biologically. get.mu derives classical estimates of the mutation rate per unit of time, with one value being estimated for each chain of the MCMC. By default, the mutation rate is expressed in number of nucleotide changes per unit time and per genome. If genome size is provided, the mutation rate is expressed in number of nucleotide changes per unit time and per site.

#### Usage

 $get.mu(x, burnin = 20000, genome.size = NULL)$ 

#### Arguments

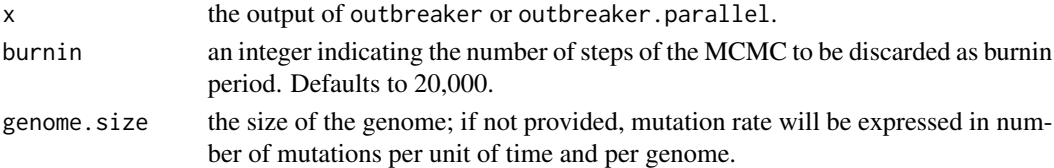

#### Value

A vector of mutation rates derived from the MCMC.

#### Author(s)

Thibaut Jombart <t.jombart@imperial.ac.uk>

#### Examples

```
## load data
data(fakeOutbreak)
attach(fakeOutbreak)
mu <- get.mu(res, genome.size=ncol(dat$dna))
hist(mu, col="grey",
    main="Inferred distribution of mu",
     xlab="mutations/site/day")
abline(v=1e-4,lty=2, lwd=4, col="royalblue")
mtext(side=3, "Dashed line = actual value")
```
detach(fakeOutbreak)

#### <span id="page-2-2"></span><span id="page-2-1"></span><span id="page-2-0"></span>Description

These functions are used to compute reproduction numbers and derive incidence curves from outbreaker's ouptput (functions outbreaker and outbreaker.parallel). They all rely on the entire outbreak having been sampled.

- get.R derive distributions of individual effective reproduction numbers.
- get.Rt derives effective reproduction numbers averaged for each time step.
- get.incid derives incidence curves for each time step.

#### Usage

```
get.Rt(x, burnin = 20000, plot = TRUE, type = c("boxplot", "lines"),lines = FALSE, fill.col = "gold", lines.col = transp("grey"), ...)
get.R(x, burnin = 20000, ...)get.incid(x, burnin = 20000, plot = TRUE, type = c("boxplot", "lines"),lines = FALSE, fill.col = "gold", lines.col = transp("grey"), \dots)
```
#### Arguments

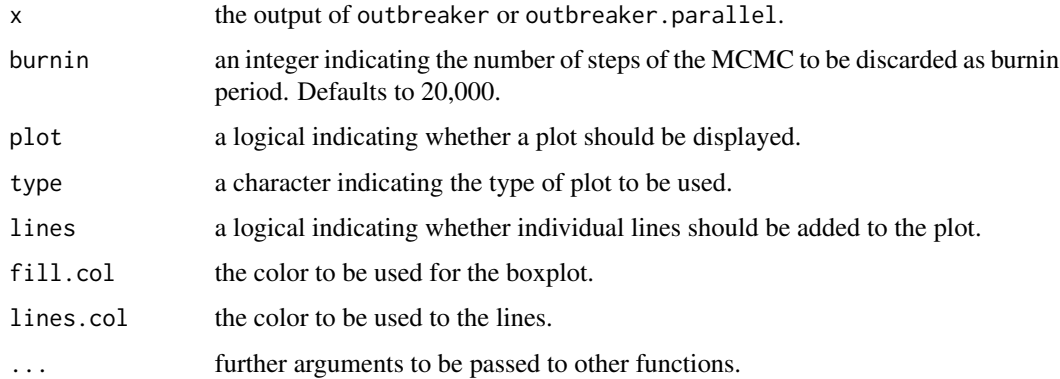

#### Value

These functions return a data.frame containing the plotted information.

#### Author(s)

Thibaut Jombart <t.jombart@imperial.ac.uk>

#### Examples

```
## load data
data(fakeOutbreak)
attach(fakeOutbreak)
## individual R
barplot(table(get.R(res)), main="Individual effective reproduction numbers")
## R(t)
get.Rt(res)
## incidence
get.incid(res)
detach(fakeOutbreak)
```
<span id="page-3-1"></span>get.tTree *Simple transmission tree from outreaber's output*

#### Description

The S3 class tTree is used for storing simplified transmission trees, obtained from outbreaker's ouptput (functions outbreaker and outbreaker.parallel) using get.tTree. Some additional features are available for tTree objects, including plotting (plot), conversion to igraph graphs (as.igraph), and identification of mutations on the branches of the tree (findMutations).

#### Usage

```
get.tTree(x, burnin = 20000, best = c("anceities", "tree"))## S3 method for class 'tTree'
as.igraph(x, edge.col = "black", col.edge.by = "prob",
 col.pal = NULL, annot = c("dist", "n.gen", "prob"), sep = "l", ...)## S3 method for class 'tTree'
findMutations(x, dna, ...)
## S3 method for class 'tTree'
plot(x, y = NULL, edge,col = "black",col.edge.by = "prob", col.pal = NULL, annot = c("dist", "n.gen",
  "prob"), sep = "1", ...)
```
<span id="page-3-0"></span>

#### get.tTree 5

#### Arguments

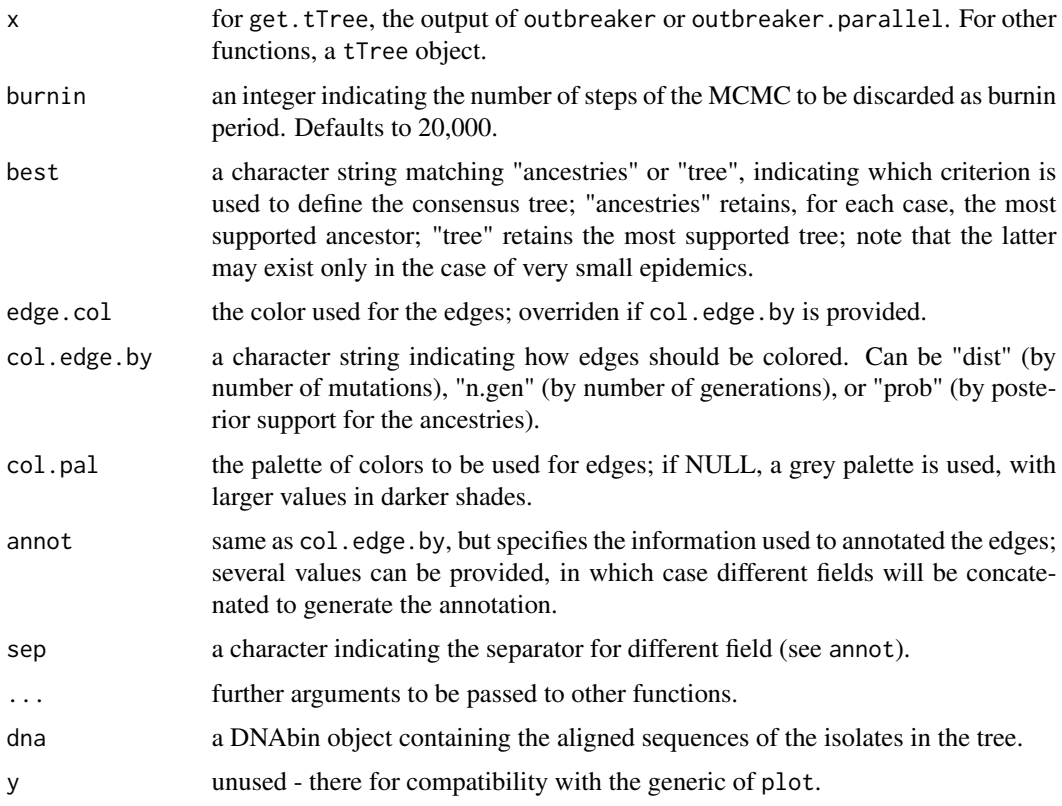

#### Value

tTree objects are lists with the following components:

- idx: integer, the index of the cases
- collec.dates: the collection dates of the isolates
- idx.dna: the index of the cases to which each DNA sequence corresponds
- ances: the index of the inferred ancestor, for each case
- inf.dates: the inferred infection date, for each case
- p.ances: the posterior probability of the inferred ancestor (i.e., proportion in the posterior distribution of ancestors)
- nb.mut: the number of mutations between isolates and their inferred ancestor, for each isolate
- n.gen: the number of generations between isolates and their inferred ancestor, for each isolate
- p.gen: the posterior probability of the inferred number of generations between each case and its inferred ancestor
- inf.curves: the infectivity curves for each case

The plot function invisibly returns the conversion of the tTree object into a igraph graph.

#### <span id="page-5-0"></span>**6** outbreaker **6** outbreaker **6** outbreaker

#### Author(s)

Thibaut Jombart <t.jombart@imperial.ac.uk>

#### Examples

```
data(fakeOutbreak)
attach(fakeOutbreak)
## represent posterior ancestries
if(require(adegenet)){
transGraph(res, annot="", main="Posterior ancestries - support > 0.01",
   threshold=0.01, col.pal=spectral)
}
## get consensus ancestries
tre <- get.tTree(res)
plot(tre, annot="", main="Consensus ancestries")
## show match data/consensus ancestries
col <- rep("lightgrey", 30)
col[which(dat$ances != tre$ances)] <- "pink"
plot(tre, annot="", vertex.color=col, main="Consensus ancestries")
mtext(side=3, text="cases with erroneous ancestries in pink")
```

```
detach(fakeOutbreak)
```
outbreaker *Outbreaker: disease outbreak reconstruction using genetic data*

#### **Description**

outbreaker is a tool for the reconstruction of disease outbreaks using pathogens genome sequences. It relies on a probabilistic model of disease transmission which takes the genetic diversity, collection dates, duration of pathogen colonization and time interval between cases into account. It is embedded in a Bayesian framework which allows to estimate the distributions of parameters of interest. It currently allows to estimate:

- transmission trees
- dates of infection
- missing cases in a chain of transmission
- mutation rates
- imported cases
- (indirectly) effective reproduction numbers

#### <span id="page-6-0"></span>outbreaker 7

#### Usage

```
outbreaker(dna = NULL, dates, idx.dna = NULL, mut.model = 1,
  spa.model = 0, w.dens, f.dens = w.dens, dist.mat = NULL,
  init.tree = c("seqTrack", "random", "star"), init.kappa = NULL,
  init.mu1 = NULL, init.mu2 = init.mu1, init.spa1 = NULL,
  n.iter = 1e+05, sample.every = 500, tune.every = 500, burnin = 20000,
  import.method = c("genetic", "full", "none"), find.import.n = 50,
  pi:prior1 = 10, pi:prior2 = 1, spa1.prior = 1, move.mut = TRUE,
  move.ances = TRUE, move.kappa = TRUE, move.Tinf = TRUE,
  move.pi = TRUE, move.spa = TRUE, outlier.threshold = 5,
  max.kappa = 10, quiet = TRUE, res.file.name = "chains.txt",
  tune.file.name = "tuning.txt", seed = NULL)
outbreaker.parallel(n.runs, parallel = TRUE, n.cores = NULL, dna = NULL,
  dates, idx.data = NULL, mut.model = 1, spa.model = 0, w.dens,
  f.dens = w.dens, dist.mat = NULL, init.tree = c("seqTrack", "random",
  "star"), init.kappa = NULL, init.mu1 = NULL, init.mu2 = init.mu1,
  init.\text{spa1} = \text{NULL}, \text{n.iter} = 1e+05, \text{sample.every} = 500,tune.every = 500, burnin = 20000, import.method = c("genetic", "full","none"), find.import.n = 50, pi.prior1 = 10, pi.prior2 = 1,
  spa1.prior = 1, move.mut = TRUE, move.ances = TRUE, move.kappa = TRUE,
  move.Tinf = TRUE, move.pi = TRUE, move.spa = TRUE,
  outlier.threshold = 5, max.kappa = 10, quiet = TRUE,
  res.file.name = "chains.txt", tune.file.name = "tuning.txt",
  seed = NULL
```
#### Arguments

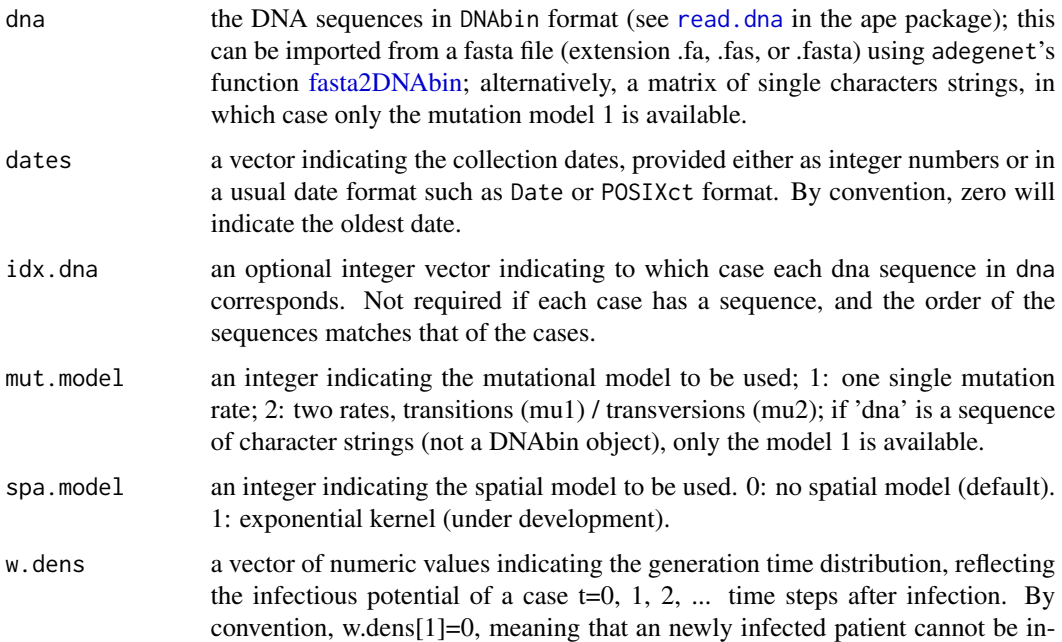

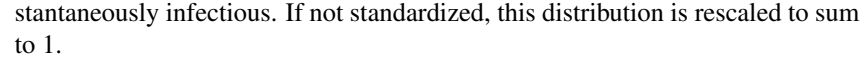

f.dens similar to w.dens, except that this is the distribution of the colonization time, i.e. time interval during which the pathogen can be sampled from the patient.

- dist.mat a matrix of pairwise spatial distances between the cases.
- init.tree the tree used to initialize the MCMC. Can be either a character string indicating how this tree should be computed, or a vector of integers corresponding to the tree itself, where the i-th value corresponds to the index of the ancestor of 'i' (i.e., init.tree[i] is the ancestor of case i). Accepted character strings are "seqTrack" (uses seqTrack output as initialize tree), "random" (ancestor randomly selected from preceding cases), and "star" (all cases coalesce to the first case). Note that for SeqTrack, all cases should have been sequenced.
- init.kappa as init.tree, but values indicate the number of generations between each case and its most recent sampled ancestor.
- init.mu1, init.mu2

initial values for the mutation rates (mu1: transitions; mu2: transversions).

- init.spa1 initial values of the spatial parameter.
- n.iter an integer indicating the number of iterations in the MCMC, including the burnin period; defaults to 100,000.
- sample.every an integer indicating the frequency at which to sample from the MCMC, defaulting to 500 (i.e., output to file every 500 iterations).
- tune.every an integer indicating the frequency at which proposal distributions are tuned, defaulting to 500 (i.e., tune proposal distribution every 500 iterations).
- burnin an integer indicating the number of iterations for the burnin period, after which the chains are supposed to have mixed; estimated values of parameter are only relevant after the burnin period. Used only when imported cases are automatically detected.
- import.method a character string indicating which method to use for detecting imported cases; available choices are 'gen' (based on genetic likelihood), 'full' (based on full likelihood), and 'none' (no imported case detection).
- find.import.n an integer indicating how many chains should be used to determine imported cases; note that this corresponds to chains that are output after the burnin, so that a total of (burnin + output.every\*find.import.n) chains will be used in the prior run to determine imported cases. Defaults to 50.
- pi.prior1, pi.prior2 two numeric values being the parameters of the Beta distribution used as a prior for  $\pi$ . This prior is Beta(10,1) by default, indicating that a majority of cases are likely to have been observed. Use  $Beta(1,1)$  for a flat prior.
- spa1.prior parameters of the prior distribution for the spatial parameters. In the spatial model 1, spa1.prior is the mean of an exponential distribution.

move.mut, move.pi, move.spa

logicals indicating whether the named items should be estimated ('moved' in the MCMC), or not, all defaulting to TRUE. move.mut handles both mutation rates.

#### outbreaker 9

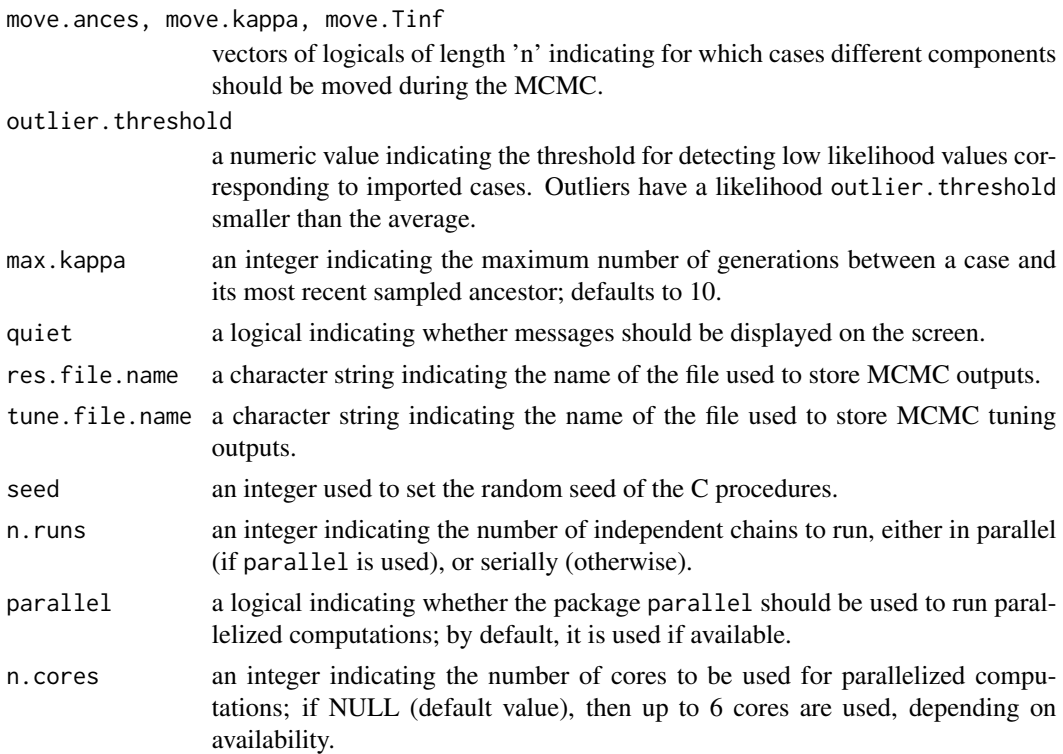

#### Details

The function outbreaker is the basic implementation of the model. outbreaker.parallel allows to run several independent MCMC in parallel across different cores / processors of the same computer. This requires the base package parallel.

The spatial module implemented in outbreaker is currently under development. Please contact the author before using it.

For more resources including tutorials, forums, etc., see: [http://sites.google.com/site/therep](http://sites.google.com/site/therepiproject/r-pac/outbreaker)iproject/ [r-pac/outbreaker](http://sites.google.com/site/therepiproject/r-pac/outbreaker)

#### Value

Both procedures return a list with the following components:

- chains: a data.frame containing MCMC outputs (which are also stored in the file indicated in res.file.name).
- collec.dates: (data) the collection dates.
- w: (data) the generation time distribution (argument w.dens)
- f: (data) the distribution of the time to collection (argument f.dens)
- D: a matrix of genetic distances (in number of mutations) between all pairs of sequences.
- idx.dna: (data) the index of the case each dna sequence corresponds to
- tune.end: an integer indicating at which iteration the proposal auto-tuning procedures all stopped.
- <span id="page-9-0"></span>• find.import: a logical indicating if imported cases were to be automatically detected.
- burnin: an integer indicating the pre-defined burnin, used when detecting imported cases.
- find.import.at: an integer indicating at which iteration of the preliminary MCMC imported cases were detected.
- n.runs: the number of independent runs used.
- call: the matched call.

#### Author(s)

Thibaut Jombart (<t.jombart@imperial.ac.uk>)

#### References

Jombart T, Cori A, Didelot X, Cauchemez S, Fraser C and Ferguson N (accepted). Bayesian reconstruction of disease outbreaks by combining epidemiologic and genomic data. PLoS Computational Biology.

#### See Also

- [plotChains](#page-11-1) to visualize MCMC chains.
- [transGraph](#page-11-2) and [get.tTree](#page-3-1) to represent transmission trees.
- [get.R](#page-2-1) and [get.Rt](#page-2-2) to get reproduction numbers distributions.
- [get.incid](#page-2-1) to get estimates of incidence.
- [get.mu](#page-1-1) to get the mutation rate distribution.
- [simOutbreak](#page-14-1) to simulate outbreaks.
- [selectChains](#page-13-1) to select chains from parallel runs which converged towards different posterior modes.
- [fakeOutbreak,](#page-18-1) a toy dataset used to illustrate the method.
- For more resources including tutorials, forums, etc., see: [http://sites.google.com/site/](http://sites.google.com/site/therepiproject/r-pac/outbreaker) [therepiproject/r-pac/outbreaker](http://sites.google.com/site/therepiproject/r-pac/outbreaker)

#### Examples

```
## EXAMPLE USING TOYOUTBREAK ##
## LOAD DATA, SET RANDOM SEED
data(fakeOutbreak)
attach(fakeOutbreak)
## VISUALIZE DYNAMICS
matplot(dat$dynam, type="o", pch=20, lty=1,
  main="Outbreak dynamics", xlim=c(0,28))
legend("topright", legend=c("S","I","R"), lty=1, col=1:3)
## VISUALIZE TRANSMISSION TREE
plot(dat, annot="dist", main="Data - transmission tree")
```
#### outbreaker and the state of the state of the state of the state of the state of the state of the state of the state of the state of the state of the state of the state of the state of the state of the state of the state of

```
mtext(side=3, "arrow annotations are numbers of mutations")
## Not run:
## RUN OUTBREAKER - PARALLEL VERSION
## (takes < 1 min))
set.seed(1)
res <- outbreaker.parallel(n.runs=4, dna=dat$dna,
   dates=collecDates,w.dens=w, n.iter=5e4)
## End(Not run)
## ASSESS CONVERGENCE OF CHAINS
plotChains(res)
plotChains(res, burnin=2e4)
## REPRESENT POSTERIOR ANCESTRIES
transGraph(res, annot="", main="Posterior ancestries", thres=.01)
## GET CONSENSUS ANCESTRIES
tre <- get.tTree(res)
plot(tre, annot="", main="Consensus ancestries")
## SHOW DISCREPANCIES
col <- rep("lightgrey", 30)
col[which(dat$ances != tre$ances)] <- "pink"
plot(tre, annot="", vertex.color=col, main="Consensus ancestries")
mtext(side=3, text="cases with erroneous ancestries in pink")
## GET EFFECTIVE REPRODUCTION OVER TIME
get.Rt(res)
## GET INDIVIDUAL EFFECTIVE REPRODUCTION
head(get.R(res))
boxplot(get.R(res), col="grey", xlab="Case",
       ylab="Effective reproduction number")
## GET MUTATION RATE PER TIME UNIT
## per genome
head(get.mu(res))
## per nucleotide
mu <- get.mu(res, genome.size=1e4)
head(mu)
summary(mu)
hist(mu, border="lightgrey", col="grey", xlab="Mutation per day and nucleotide",
     main="Posterior distribution of mutation rate")
detach(fakeOutbreak)
```
<span id="page-11-0"></span>outbreaker.package *outbreaker: disease outbreak reconstruction using epidemiological and genetic data*

#### Description

This package implements the model introduced by Jombart et al. (PLoS Comput. Biol, 2014) for disease outbreak reconstruction using epidemiological and genetic data.

#### Details

Check tutorials and documentation at: [https://sites.google.com/site/therepiproject/r-pa](https://sites.google.com/site/therepiproject/r-pac/outbreaker)c/ [outbreaker](https://sites.google.com/site/therepiproject/r-pac/outbreaker)

#### Author(s)

Thibaut Jombart <t.jombart@imperial.ac.uk>

<span id="page-11-1"></span>plotChains *Plot outbreaker's results*

#### <span id="page-11-2"></span>Description

These are the main functions used for generating graphics from the raw output of outbreaker and outbreaker.parallel.

#### Usage

```
plotChains(x, what = "post", type = c("series", "density"), burnin = 0,dens.all = TRUE, col = funky(x$n.runs), lty = 1, lwd = 1,
 main = what, legend = TRUE, posi = "bottomleft", \dots)
transGraph(x, labels = NULL, burnin = x$burnin, threshold = 0.2,
 col.pdf = NULL, curved.edges = TRUE, annot = c("dist", "support"),sep = "1", ...)plotOutbreak(x, burnin = x$burnin, thres.hide = 0.2, col = NULL,col.pal = colorRampPalette(c("blue", "lightgrey")), edge.col.pal = NULL,
 col.edge.by = "prob", annot = c("dist", "prob"), sep = "l",cex.bubble = 1, edge.max.dist = 10, lwd.arrow = 2, xlim = NULL, ...)
```
## plotChains 13

## Arguments

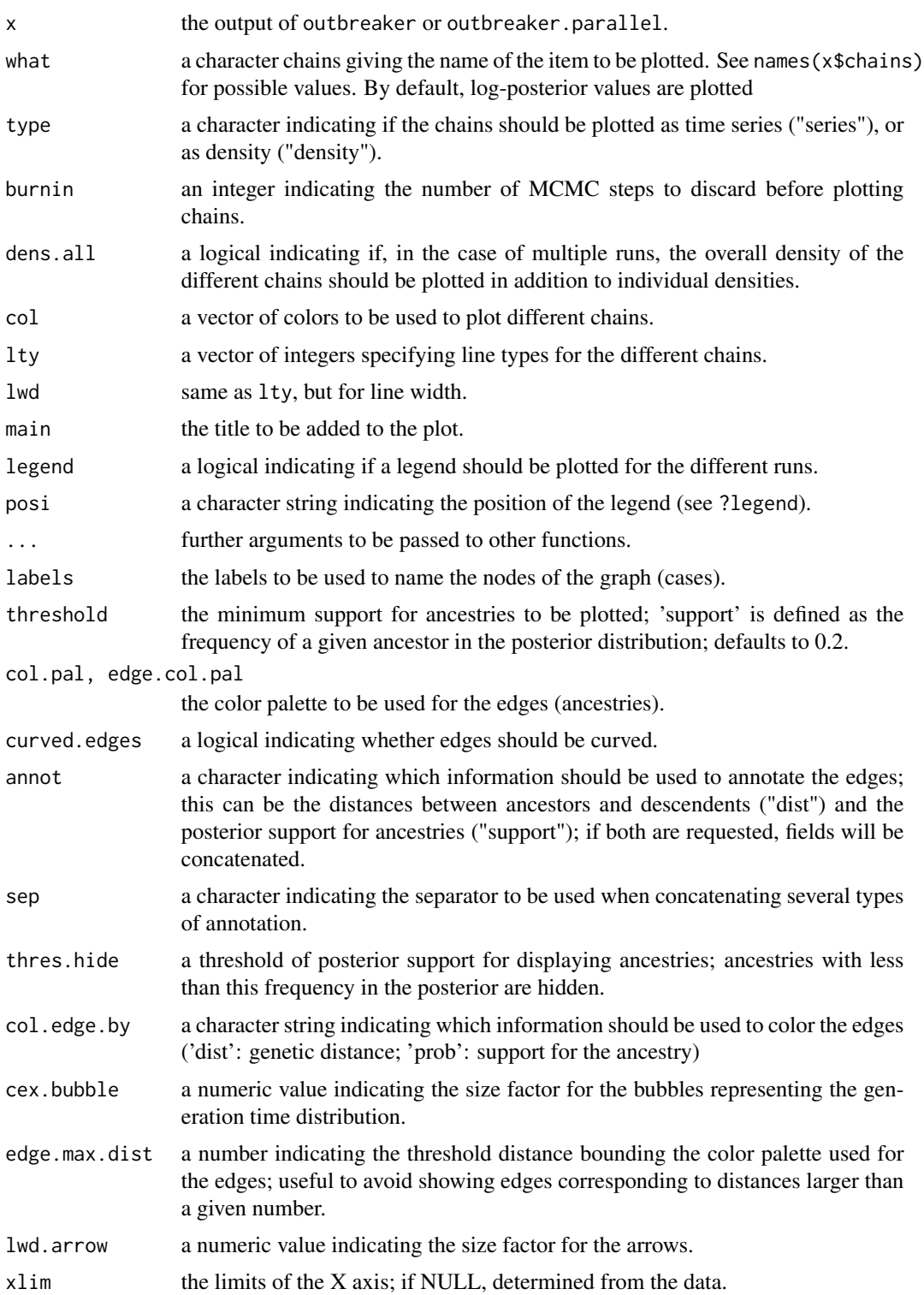

#### <span id="page-13-0"></span>Details

- plotChains is used for plotting MCMCs
- transGraph plots a graph of inferred ancestries
- plotOutbreak attempts to synthetize the reconstruction of small outbreaks

#### Author(s)

Thibaut Jombart <t.jombart@imperial.ac.uk>

#### Examples

```
data(fakeOutbreak)
attach(fakeOutbreak)
## examine MCMC
plotChains(res)
plotChains(res,type="dens")
plotChains(res,type="dens", what="mu1", burnin=2e4)
## represent posterior ancestries
transGraph(res, annot="", main="Posterior ancestries")
transGraph(res, annot="", main="Posterior ancestries - support > 0.5",
  threshold=0.5)
if(require(adegenet)){
transGraph(res, annot="", main="Posterior ancestries - support > 0.01",
   threshold=0.01, col.pal=spectral)
}
## summary plot
plotOutbreak(res,cex.bubble=0.5, thres.hide=0.5,
  main="Outbreak reconstruction")
```
detach(fakeOutbreak)

<span id="page-13-1"></span>selectChains *Select 'good' runs from independent MCMC chains*

#### Description

The function selectChains is used to discard 'bad' MCMC chains from outbreaker's ouptput (functions outbreaker and outbreaker.parallel). This is useful whenever several chains were run and converged towards different posterior modes or distributions. This can happen for instance when imported cases are hard to disentangle, resulting in different runs identifying different imports and therefore having different likelihood.

#### <span id="page-14-0"></span>simOutbreak 15

#### Usage

 $selectChains(x, select = "visual", alpha = 0.001, ...)$ 

#### Arguments

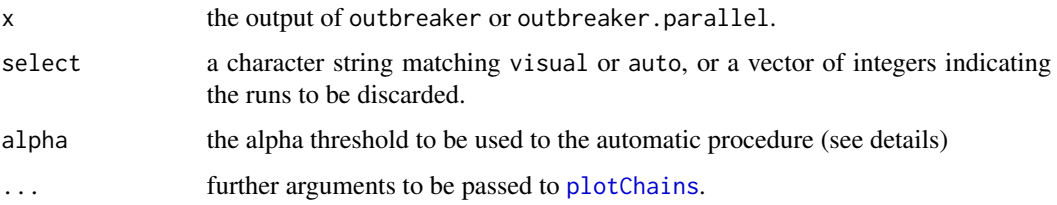

#### Details

Three modes are available, depending on the argument select (see also arguments below):

- visual: (default) interactive mode plotting the log-posterior values for the different chains and asking the user to identify runs to be discarded.
- auto: an automatic procedure is used to discard 'bad' runs; see details.
- [numbers]: numbers indicating the runs to be discarded.

The automatic procedure relies on the following recursive process:

- 1. Make the ANOVA of the log-posterior values as a function of the run identifier.
- 2a. If the P-value is greater than alpha (non-significant), exit.
- 2b. Otherwise, discard the run with the lowest mean log-posterior value, and go back to 1.

#### Value

These functions similar objects to the inputs, from which 'bad' runs have been discarded.

#### Author(s)

Thibaut Jombart <t.jombart@imperial.ac.uk>

<span id="page-14-1"></span>simOutbreak *Simulation of pathogen genotypes during disease outbreaks*

#### Description

The function simOutbreak implements simulations of disease outbreaks. The infectivity of cases is defined by a generation time distribution. The function as.igraph allows to convert simulated transmission trees into igraph objects.

#### Usage

```
simOutbreak(R0, infec.curve, n.hosts = 200, duration = 50,
  seq.length = 10000, mu.transi = 1e-04, mu.transv = mu.transi/2,
  rate.import.case = 0.01, diverg.import = 10, group.freq = 1,
  spatial = FALSE, disp = 0.1, area.size = 10, reach = 1,
 plot = spatial, stop.once.cleared = TRUE)
## S3 method for class 'simOutbreak'
print(x, \ldots)## S3 method for class 'simOutbreak'
x[i, j, drop = FALSE]## S3 method for class 'simOutbreak'
labels(object, ...)
## S3 method for class 'simOutbreak'
as.igraph(x, edge.col = "black", col.edge.by = "dist",
  vertex.col = "gold", edge.col.pal = NULL, annot = c("dist", "n.gen"),
 sep = "1", ...)## S3 method for class 'simOutbreak'
plot(x, y = NULL, edge,col = "black",col.edge.by = "dist", vertex.col = "gold", edge.col.pal = NULL,
  annot = c("dist", "n.gen"), sep = "<math>l", \ldots</math>)
```
#### Arguments

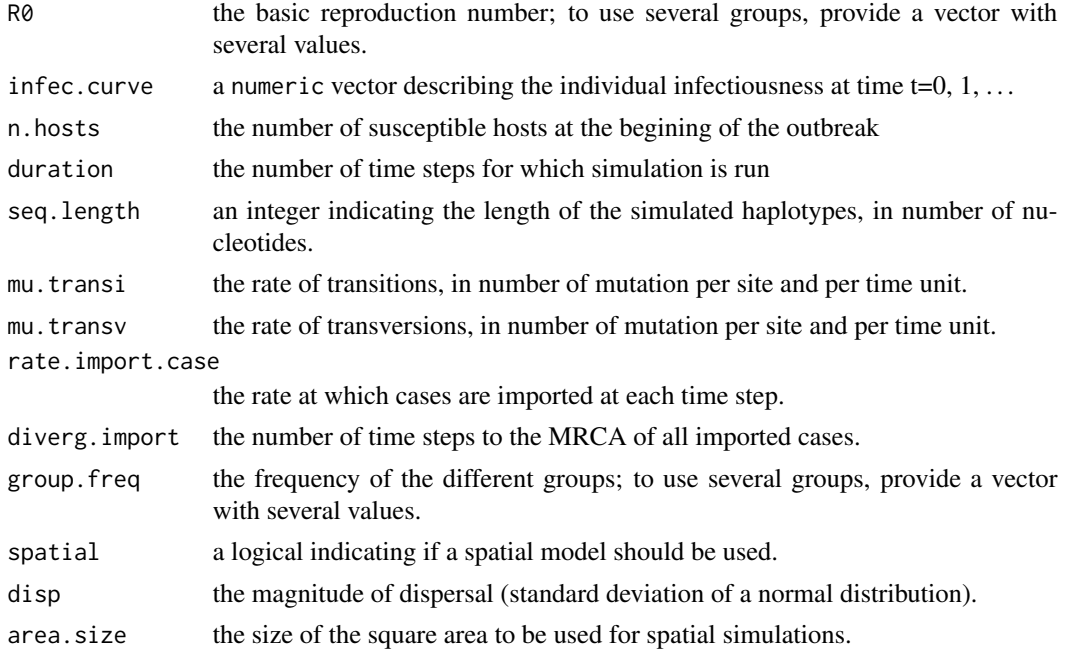

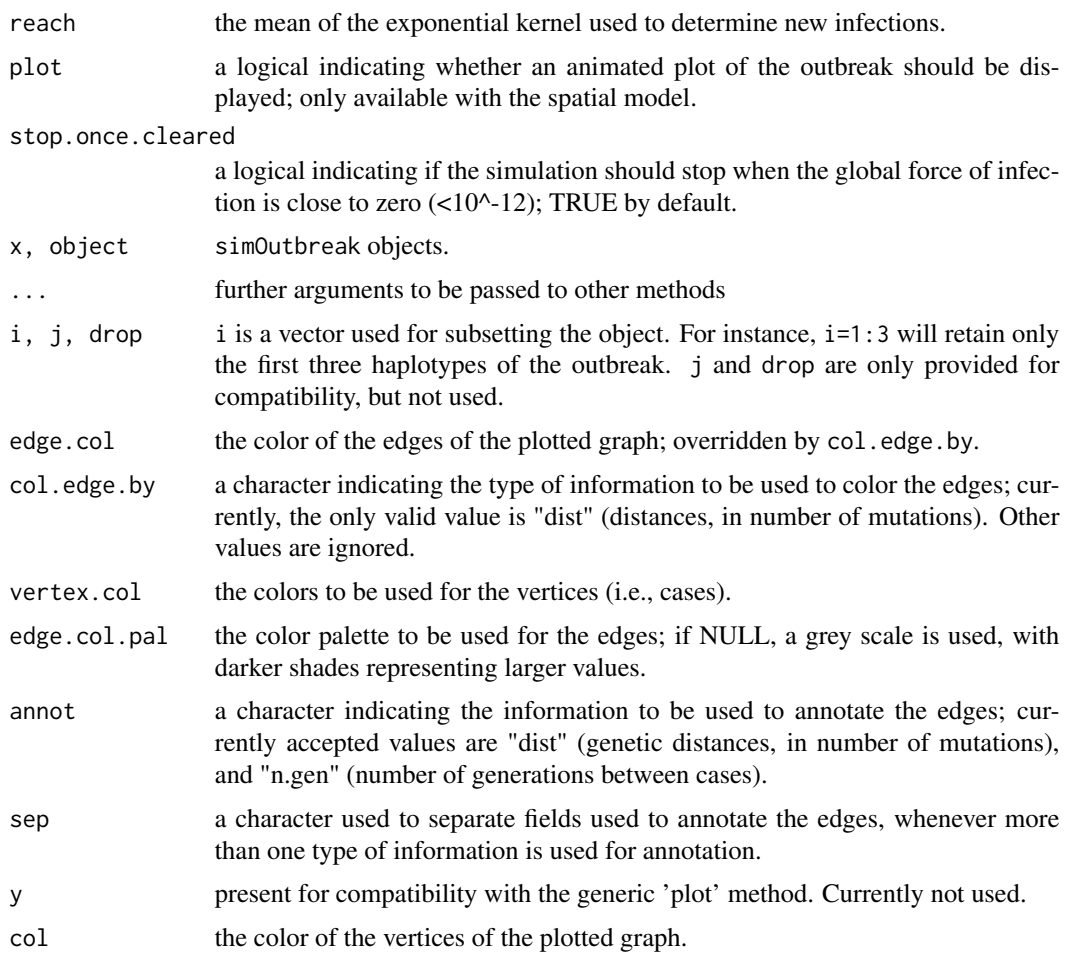

### Value

 $==$  simOutbreak class  $==$ 

simOutbreak objects are lists containing the following slots:

- n: the number of cases in the outbreak
- dna: DNA sequences in the DNAbin matrix format
- dates: infection dates
- dynam: a data.frame containing, for each time step (row), the number of susceptible, infected, or recovered in the population.
- id: a vector of integers identifying the cases
- ances: a vector of integers identifying infectors ('ancestor')
- nmut: the number of mutations corresponding to each ancestry
- ngen: the number of generations corresponding to each ancestry
- call: the matched call

#### Author(s)

Implementation by Thibaut Jombart <t.jombart@imperial.ac.uk>. Epidemiological model designed by Anne Cori and Thibaut Jombart.

#### Examples

```
## Not run:
dat \leftarrow list(n=0)
## simulate data with at least 30 cases
while(dat$n \leq 30){
  dat \le simOutbreak(R0 = 2, infec.curve = c(0, 1, 1, 1), n.hosts = 100)
}
dat
## plot first 30 cases
N <- dat$n
plot(dat[1:(min(N,30))], main="First 30 cases")
mtext(side=3, text="nb mutations / nb generations")
## plot a random subset (n=10) of the first cases
x <- dat[sample(1:min(N,30), 10, replace=FALSE)]
plot(x, main="Random sample of 10 of the first 30 cases")
mtext(side=3, text="nb mutations / nb generations")
## plot population dynamics
head(dat$dynam,15)
matplot(dat$dynam[1:max(dat$onset),],xlab="time",
   ylab="nb of individuals", pch=c("S","I","R"), type="b")
## spatial model
w <- exp(-sqrt((1:40)))
x <- simOutbreak(2, w, spatial=TRUE,
                 duration=500, disp=0.1, reach=.2)
## spatial model, no dispersal
x <- simOutbreak(.5, w, spatial=TRUE,
                 duration=500, disp=0, reach=5)
## End(Not run)
```
<span id="page-18-0"></span>simulated outbreak dataset

*Toy outbreak dataset used to illustrate outbreaker*

#### <span id="page-18-1"></span>**Description**

This toy outbreak dataset was simulated using [simOutbreak](#page-14-1). This dataset is a list containing the following components:

- dat: the data, output of simOutbreak; see dat\$call for the actual command line that was used.
- w: the generation time distribution.
- collecDates: simulated collection dates dates.
- res: the results of outbreaker.parallel; see res\$call for the actual command line that was used.

#### Author(s)

Thibaut Jombart <t.jombart@imperial.ac.uk>

#### Examples

```
## Not run:
## COMMAND LINES TO GENERATE SIMILAR DATA ##
w <- c(0, 0.5, 1, 0.75)
## note: this works only if outbreak has at least 30 case
dat \le simOutbreak(R0 = 2, infec.curve = w, n.hosts = 100)[1:30]
collecDates <- dat$onset + sample(0:3, size=30, replace=TRUE, prob=w)
## End(Not run)
## EXAMPLE USING TOYOUTBREAK ##
## LOAD DATA, SET RANDOM SEED
data(fakeOutbreak)
attach(fakeOutbreak)
## VISUALIZE DYNAMICS
matplot(dat$dynam, type="o", pch=20, lty=1,
  main="Outbreak dynamics", xlim=c(0,28))
legend("topright", legend=c("S","I","R"), lty=1, col=1:3)
## VISUALIZE TRANSMISSION TREE
plot(dat, annot="dist", main="Data - transmission tree")
mtext(side=3, "arrow annotations are numbers of mutations")
```
## Not run:

```
## RUN OUTBREAKER - PARALLEL VERSION
## (takes < 1 min)set.seed(1)
res <- outbreaker.parallel(n.runs=4, dna=dat$dna,
  dates=collecDates,w.dens=w, n.iter=5e4)
## End(Not run)
## ASSESS CONVERGENCE OF CHAINS
plotChains(res)
plotChains(res, burnin=2e4)
## REPRESENT POSTERIOR ANCESTRIES
transGraph(res, annot="", main="Posterior ancestries", thres=.01)
## GET CONSENSUS ANCESTRIES
tre <- get.tTree(res)
plot(tre, annot="", main="Consensus ancestries")
## SHOW DISCREPANCIES
col <- rep("lightgrey", 30)
col[which(dat$ances != tre$ances)] <- "pink"
plot(tre, annot="", vertex.color=col, main="Consensus ancestries")
mtext(side=3, text="cases with erroneous ancestries in pink")
## GET EFFECTIVE REPRODUCTION OVER TIME
get.Rt(res)
## GET INDIVIDUAL EFFECTIVE REPRODUCTION
head(get.R(res))
boxplot(get.R(res), col="grey", xlab="Case",
       ylab="Effective reproduction number")
## GET MUTATION RATE PER TIME UNIT
## per genome
head(get.mu(res))
## per nucleotide
mu <- get.mu(res, genome.size=1e4)
head(mu)
summary(mu)
hist(mu, border="lightgrey", col="grey", xlab="Mutation per day and nucleotide",
     main="Posterior distribution of mutation rate")
detach(fakeOutbreak)
```
# <span id="page-20-0"></span>Index

∗Topic classes get.tTree, [4](#page-3-0) ∗Topic datasets simulated outbreak dataset, [19](#page-18-0) [.simOutbreak *(*simOutbreak*)*, [15](#page-14-0) as.igraph.simOutbreak *(*simOutbreak*)*, [15](#page-14-0) as.igraph.tTree *(*get.tTree*)*, [4](#page-3-0) disperse *(*simOutbreak*)*, [15](#page-14-0) fakeOutbreak, *[10](#page-9-0)* fakeOutbreak *(*simulated outbreak dataset*)*, [19](#page-18-0) fasta2DNAbin, *[7](#page-6-0)* findMutations.tTree *(*get.tTree*)*, [4](#page-3-0) get.incid, *[10](#page-9-0)* get.incid *(*get.Rt*)*, [3](#page-2-0) get.mu, [2,](#page-1-0) *[10](#page-9-0)* get.R, *[10](#page-9-0)* get.R *(*get.Rt*)*, [3](#page-2-0) get.Rt, [3,](#page-2-0) *[10](#page-9-0)* get.tTree, [4,](#page-3-0) *[10](#page-9-0)* labels.simOutbreak *(*simOutbreak*)*, [15](#page-14-0) outbreaker, [6](#page-5-0) outbreaker.package, [12](#page-11-0) plot.simOutbreak *(*simOutbreak*)*, [15](#page-14-0) plot.tTree *(*get.tTree*)*, [4](#page-3-0) plotChains, *[10](#page-9-0)*, [12,](#page-11-0) *[15](#page-14-0)* plotOutbreak *(*plotChains*)*, [12](#page-11-0) print.simOutbreak *(*simOutbreak*)*, [15](#page-14-0) read.dna, *[7](#page-6-0)* selectChains, *[10](#page-9-0)*, [14](#page-13-0) simOutbreak, *[10](#page-9-0)*, [15,](#page-14-0) *[19](#page-18-0)*

simOutbreak-class *(*simOutbreak*)*, [15](#page-14-0)

simulated outbreak dataset, [19](#page-18-0)

transGraph, *[10](#page-9-0)* transGraph *(*plotChains*)*, [12](#page-11-0) tTree *(*get.tTree*)*, [4](#page-3-0)